# **PyTM Documentation**

Release 0.0.16

Wasi

Nov 10, 2023

# CONTENTS

| 1 | Goals                                 | 3                           |  |  |  |  |
|---|---------------------------------------|-----------------------------|--|--|--|--|
| 2 | Preview                               | 5                           |  |  |  |  |
| 3 | Screenshots                           |                             |  |  |  |  |
| 4 | Installing PyTM                       | 9                           |  |  |  |  |
| 5 |                                       | <b>11</b><br>11<br>11<br>12 |  |  |  |  |
| 6 | Running the tests                     |                             |  |  |  |  |
| 7 | Notes           7.1         Contents: | <b>15</b><br>15<br>22       |  |  |  |  |

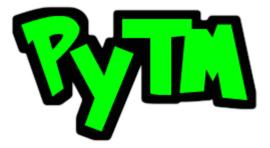

# ONE

# GOALS

Project time management, billing, and invoice generation.

TWO

# PREVIEW

THREE

# SCREENSHOTS

| roject Name                                                                                                    | Created at                                                                    |               | Status                        |                                                                                                    |
|----------------------------------------------------------------------------------------------------|-------------------------------------------------------------------------------|---------------|-------------------------------|----------------------------------------------------------------------------------------------------|
| elloWorld!<br>emo<br>est                                                                                                    | 2023, November, 05,<br>2023, November, 05,<br>2023, November, 05,             | 14:55:16 PM   | finished<br>paused<br>running |                                                                                                    |
| ytm project s                                                                                                    | summary HelloWorld!                                                           |               |                               |                                                                                                    |
|                                                                                                    | finished)<br>3 seconds (finished)<br>7 seconds (finished)                     |               |                               |                                                                                                    |
| al time: 30 s                                                                                                    | seconds                                                                       |               |                               |                                                                                                    |
| ¢ > ⊨ ~/pytr                                                                                                    |                                                                               |               |                               | i_env ♠ < 02:55:48 PM ⊙                                                                                      |
| Somewi<br>demo@<br>+01234                                                                                                    |                                                                               |               |                               | invoice<br>Date: 2023-11-<br>Bill<br>Anonymous Clie<br>Planet Earth, Solar Syste<br>test@test.co             |
| Somewi<br>demo@                                                                                                    | here, in, Earth<br>example.com<br>56789<br>e.com                              | Hours         | Hourty R                      | Date: 203-11<br>Bill<br>Anonymous Clie<br>Planet Earth, Solar Syste<br>Lest Øtest.co<br>+9876543;<br>test.co |
| Somewi<br>demo@<br>+01234;<br>example<br>Project: Demo Proje<br>Date: 2023-11-03<br>Duration: 1 hours 49 mins 30 so                                                                                                    | here, in, Earth<br>example.com<br>56789<br>e.com<br>e <b>ct</b><br>ecs        | Hours<br>3.30 | Hourly R<br>125.00\$          | Date: 203-11<br>Bill<br>Anonymous Clie<br>Planet Earth, Solar Syste<br>Lest Øtest.co<br>+9876543;<br>test.co |
| Somewi<br>demo@<br>+01234<br>+0234<br>+02344<br>+0234<br>+0234<br>+0234<br>+0234<br>+0234<br>+0234<br>+0234<br>+02 | here, in, Earth<br>example.com<br>56789<br>e.com<br>ect<br>ecs<br>Description |               |                               | Date: 2023-11<br>Bill<br>Anonymous Clie<br>Planet Earth, Solar Syste<br>Lest@test.co<br>+9875543;<br>test.co |
| Somewi<br>demo@<br>+01234<br>+0234<br>+02344<br>+0234<br>+0234<br>+0234<br>+0234<br>+0234<br>+0234<br>+0234<br>+02 | here, in, Earth<br>example.com<br>56789<br>ecct<br>ecs<br>Description<br>-    | 3.30          | 125.00\$                      | ate Fee 412.50                                                                                               |

FOUR

# **INSTALLING PYTM**

• First download and install pyenv. Use the command:

curl https://pyenv.run | bash

• Next, install Python 3.12 using the command:

pyenv install 3.12.0

Alternatively, you can skip pyenv installation and download python 3.12 or above from the official website and setup a virtualenv as well.

• Next, install PyTM from PyPI using pip:

python -m pip install python-pytm

Check the version by typing the following in your terminal.:

pytm --version

# FIVE

# **BASIC COMMANDS**

To see the available commands type:

pytm --help

# 5.1 Commands related to projects

- Start a new project with a default name: pytm project start
- Start a new project with the given name or, start an existing project: pytm project start PROJECT\_NAME
- Rename a project: pytm project rename OLD\_PROJECT\_NAME NEW\_NAME
- Remove a project: pytm project remove PROJECT\_NAME
- Check the status of a project: pytm project status PROJECT\_NAME
- Check the list of tasks and duration of a project: pytm project summary PROJECT\_NAME
- Finish active project: pytm project finish
- Pause active project: pytm project pause
- Abort active project: pytm project abort

# 5.2 Commands related to Task

- Start a new task with a default name in the current active project: pytm task start
- Start a new task with the given name or existing task in the current active project:  $pytm task start TASK_NAME$
- Rename a task of the active project: pytm task rename OLD\_TASK\_NAME NEW\_NAME
- Remove a task: pytm task remove TASK\_NAME
- $\bullet$  current task's status: <code>pytm task status</code>
- Finish active task: pytm task finish
- Pause active task: pytm task pause
- Abort active task: pytm task abort

# 5.3 Others

Configure project, user and invoice info:

```
pytm config project PROJECT_NAME
pytm config user
pytm config invoice
```

Generate Invoice:

pytm invoice auto PROJECT\_NAME
pytm invoice manual

Check version:

pytm --version pytm -v

Check summary of all the projects:

pytm summary

For a list of all the available commands try:

pytm --help

SIX

# **RUNNING THE TESTS**

- Clone this repository
- Install dependencies:

pip install -r requirements.txt

• run the tests:

py.test

# SEVEN

# NOTES

- Author Wasi (wasi0013).
- License see the LICENSE file.
- Contributing see CONTRIBUTING.rst for detail. You can also help by creating issues.
- Version see the tags on this repository.
- Acknowledgments bootstrapped using this cookiecutter package.
- Built With :heart: using Python.

# 7.1 Contents:

# 7.1.1 Installing PyTM

You can download it from Python Package Index! For example:

pip install python-pytm

or, you can install it using pipenv too!:

pipenv install python-pytm

Checkout the version by typing the following in your terminal/command prompt:

pytm --version

For a list of all the available options or, arguments try:

#### pytm --help

### 7.1.2 Usage

For installation information Checkout: this instruction

#### **Basic commands:**

Currently available commands are listed below:

#### **Commands related to project**

• Start a new/existing project:

pytm project start PROJECT\_NAME

• Remove a project:

pytm project remove PROJECT\_NAME

• Check status of a project:

pytm project status PROJECT\_NAME

• Check summary of a project:

pytm project summary PROJECT\_NAME

• Finish active project:

pytm project finish

• Pause active project:

pytm project pause

• Abort active project:

pytm project abort

#### **Commands related to Task**

• Start a new or existing task in the current active project:

pytm task start TASK\_NAME

• Remove a task:

pytm task remove TASK\_NAME

• current task's status:

pytm task status

• Finish active task:

pytm task finish

• Pause active task:

pytm task pause

• Abort active task:

pytm task abort

#### Others

Check version:

pytm --version
pytm -v

For a list of all the available options or, arguments try:

pytm --help

### 7.1.3 Contributing

Contributions are welcome, and they are greatly appreciated! Every little bit helps, and credit will always be given.

You can contribute in many ways:

#### **Types of Contributions**

#### **Report Bugs**

Report bugs at https://github.com/wasi0013/PyTM/issues.

If you are reporting a bug, please include:

- Your operating system name and version.
- Any details about your local setup that might be helpful in troubleshooting.
- Detailed steps to reproduce the bug.

#### **Fix Bugs**

Look through the GitHub issues for bugs. Anything tagged with "bug" is open to whoever wants to implement it.

#### **Implement Features**

Look through the GitHub issues for features. Anything tagged with "feature" is open to whoever wants to implement it.

#### Write Documentation

PyTM could always use more documentation, whether as part of the official PyTM docs, in docstrings, or even on the web in blog posts, articles, and such.

#### Submit Feedback

The best way to send feedback is to file an issue at https://github.com/wasi0013/PyTM/issues.

If you are proposing a feature:

- Explain in detail how it would work.
- Keep the scope as narrow as possible, to make it easier to implement.
- Remember that this is a volunteer-driven project, and that contributions are welcome :)

#### **Get Started!**

Ready to contribute? Here's how to set up PyTM for local development.

- 1. Fork the *PyTM* repo on GitHub.
- 2. Clone your fork locally:

\$ git clone git@github.com:your\_name\_here/PyTM.git

3. Create a branch for local development:

\$ git checkout -b name-of-your-bugfix-or-feature

Now you can make your changes locally.

4. When you're done making changes, check that your changes pass style and unit tests, including testing other Python versions with tox:

\$ tox

To get tox, just pip install it.

5. Commit your changes and push your branch to GitHub:

```
$ git add .
$ git commit -m "Your detailed description of your changes."
$ git push origin name-of-your-bugfix-or-feature
```

6. Submit a pull request through the GitHub website.

#### **Pull Request Guidelines**

Before you submit a pull request, check that it meets these guidelines:

- 1. The pull request should include tests.
- 2. If the pull request adds functionality, the docs should be updated. Put your new functionality into a function with a docstring, and add the feature to the list in README.rst.
- 3. The pull request should work for Python 2.6, 2.7, and 3.3, and for PyPy. Check https://travis-ci.org/wasi0013/ PyTM under pull requests for active pull requests or run the tox command and make sure that the tests pass for all supported Python versions.

#### Tips

To run a subset of tests:

\$ py.test test/test\_PyTM.py

### 7.1.4 Credits

#### **Development Lead**

• Wasi <https://hellowasi.com>

#### Contributors

• Ashutosh <https://github.com/pyprism>

### 7.1.5 History

### 7.1.6 0.0.1 (2018-10-23)

• First release on PyPI.

### 7.1.7 0.0.2 (2018-11-09)

- Second release on PyPI.
- Created Skeleton of the command line Interface.

### 7.1.8 0.0.3 (2023-10-18)

- Implemented data store in home directory.
- Made project commands functional.

# 7.1.9 0.0.4 (2023-10-28)

- Implemented state.
- Improved project commands.

# 7.1.10 0.0.5 (2023-10-30)

- Made task commands functional.
- Improved project summary.
- Project summary now shows total duration of the project.

# 7.1.11 0.0.6 (2023-10-31)

- bug fix
- · readme and doc update
- Improved Command line interface outputs.

# 7.1.12 0.0.7 (2023-11-01)

- Added show sub command for project.
- Added json sub command for project.
- refactored project and task commands output messages.
- fixed bugs in project sub commands.

# 7.1.13 0.0.8 (2023-11-01)

- Added config sub command.
- added command to save default user information.
- refactored project and task commands.
- fixed bugs.
- added config command to configure project meta data such as title, billable? etc.

# 7.1.14 0.0.9 (2023-11-02)

- Added config invoice command for configuring default invoice texts and logo.
- Added invoice sub command.
- Added invoice manual command to generate manual invoice using prompts.
- Added invoice auto <Project> command to generate invoice from existing projects.
- invoice manual and auto command generates HTML invoices using Tailwind CSS and opens it in a Browser.

### 7.1.15 0.0.10 (2023-11-03)

- open invoices using python's standard library.
- code refactor
- bug fix

# 7.1.16 0.0.11 (2023-11-03)

• Major bug fix.

### 7.1.17 0.0.12 (2023-11-04)

• Bug fix.

### 7.1.18 0.0.13 (2023-11-07)

• Made the init command optional.

### 7.1.19 0.0.14 (2023-11-07)

- config invoice command bug fix.
- copy logo instead of moving it permanently when configuring invoice.
- fixed f strings quote issue.
- made init command hidden.
- improved doc strings and help texts.

### 7.1.20 0.0.15 (2023-11-08)

- added new command rename for renaming existing projects.
- added new command rename for renaming existing tasks.
- updated show command to show active task and project when available.
- Simplified project start command.
- New projects can be started without project name.
- · Project started without a name will now have a default name which can be renamed later.
- Simplified task start command.
- New tasks can be started without task name.
- Task started without a name will have a default name which can be renamed later at ease.
- Bug fix

# 7.1.21 0.0.16 (2023-11-11)

- added new command summary.
- fixed bug and refactored invoice handler.
- added tests for project handler.
- added tests for task handler.
- added tests for invoice handler.
- updated make command to update README coverage percentage while testing.

# 7.2 Feedback

If you have any suggestions or questions about PyTM feel free to email me at wasi0013@gmail.com.

If you encounter any errors or problems with **PyTM**, please let me know! Open an Issue at the GitHub http://github. com/wasi0013/PyTM main repository.